## Package 'knitxl'

April 18, 2023

<span id="page-0-0"></span>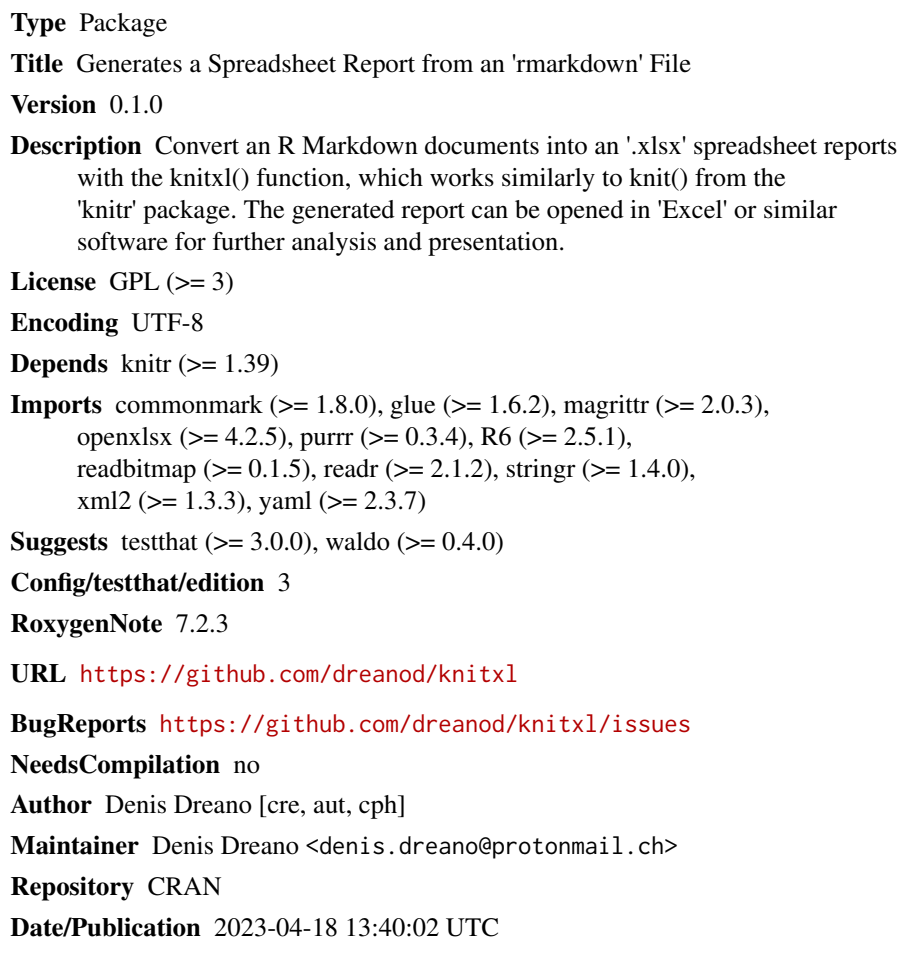

### R topics documented:

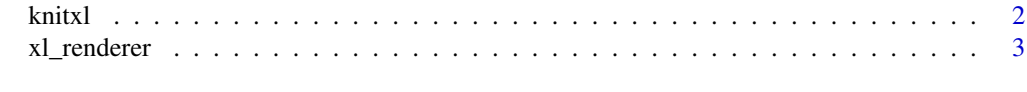

**Index** [5](#page-4-0). The second state of the second state of the second state of the second state of the second state of the second state of the second state of the second state of the second state of the second state of the second

#### <span id="page-1-0"></span>Description

This function takes an input file, extracts the R code in it according to a list of patterns, evaluates the code and writes the output in an XLSX spreadsheet file.

#### Usage

```
knitxl(
  input,
  output = NULL,text = NULL,quiet = FALSE,
  envir = parent.frame(),
  encoding = "UTF-8"
\mathcal{L}
```
#### Arguments

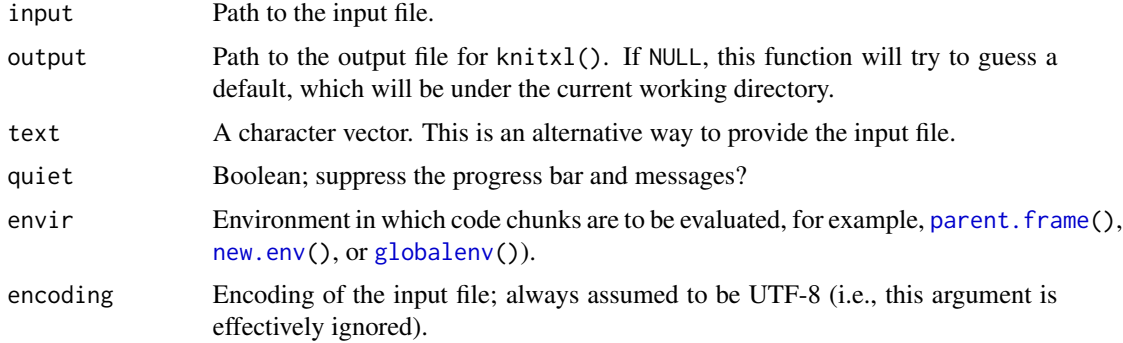

#### Value

The compiled document is written into the output file, and the path of the output file is returned invisibly.

### Examples

```
library(knitxl)
path_to_input <- system.file("examples", "knitxl-minimal.Rmd", package = "knitxl")
path_to_output <- "knitxl-minimal.xlsx"
knitxl(path_to_input, output = path_to_output) # will generate knitxl-minimal.xlsx
unlink(path_to_output)
```
<span id="page-2-0"></span>xl\_renderer *Represents an R object into a format that can be printed into an XLSX file*

#### Description

This is a generic function that is intended for developers who want to extend knitxl to print new classes R objects. It transforms an object into a knitxl\_output\_\* class (either text, vector or data\_frame) that can be printed in an XLSX file.

#### Usage

```
xl_renderer(x, options)
## Default S3 method:
xl_renderer(x, options)
## S3 method for class 'data.frame'
xl_renderer(x, options)
## S3 method for class 'numeric'
xl_renderer(x, options)
## S3 method for class 'logical'
xl_renderer(x, options)
## S3 method for class 'list'
xl_renderer(x, options)
## S3 method for class 'character'
xl_renderer(x, options)
```
#### **Arguments**

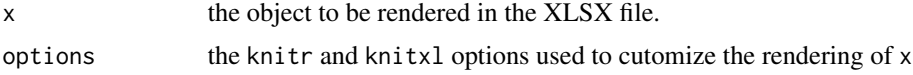

#### Value

A character singleton, a data vector, or a data frame with class knitxl\_output\_\* (either text, vector or data\_frame, respectively).

#### Examples

```
# Writes the summary of linear model fits a print output:
xl_renderer.lm <- function(x, options) {
 res <- capture.output(summary(x))
```

```
res <- paste0(res, collapse = "\n")
  class(res) <- "knit_xl_output_vector"
  res
}
registerS3method("xl_renderer", "lm", xl_renderer.lm)
 # knitxl will now print the summary of `lm` object in the generated
 # .xlsx file.
# This will instead write the summary information about the coefficients
 # in a table:
xl_renderer.lm <- function(x, options) {
   summary(x)$coefficients %>%
  as.data.frame() %>%
  new_knitxl_output_data_frame()
}
registerS3method("xl_renderer", "lm", xl_renderer.lm)
```
# <span id="page-4-0"></span>Index

globalenv, *[2](#page-1-0)*

knitxl, [2](#page-1-0)

new.env, *[2](#page-1-0)*

parent.frame, *[2](#page-1-0)*

xl\_renderer, [3](#page-2-0)